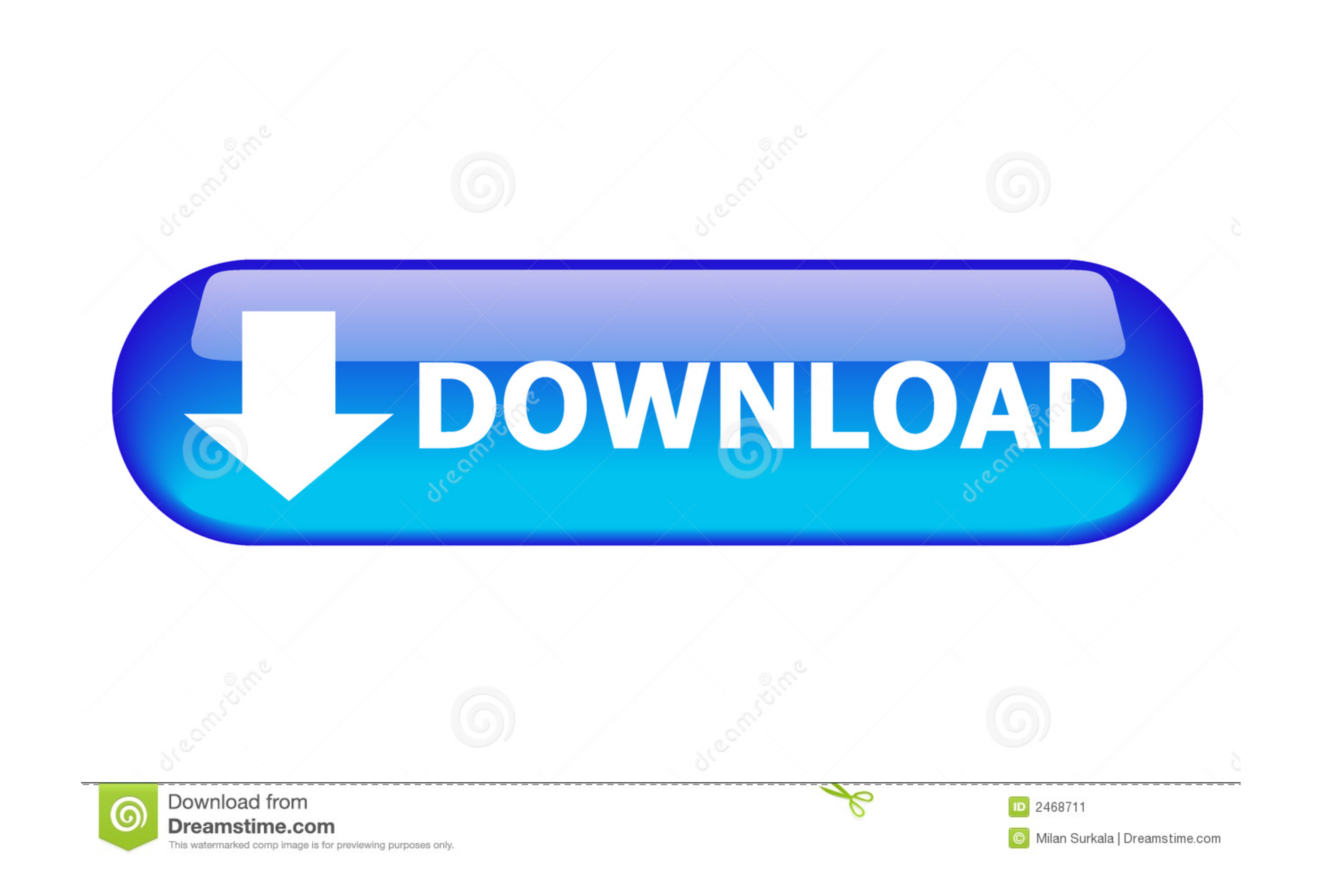

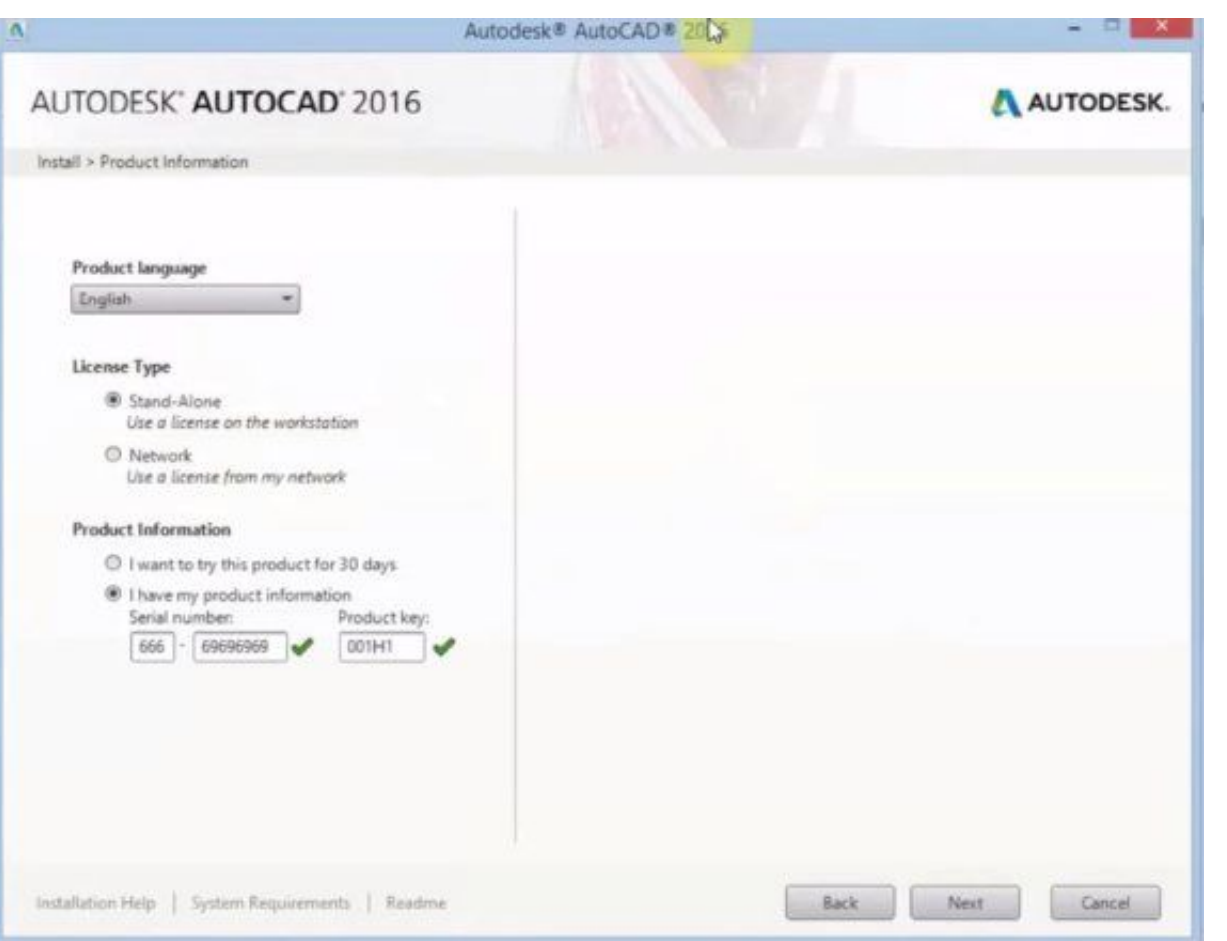

[Windslic Uefi Slic 45](https://picfs.com/1wl7vx)

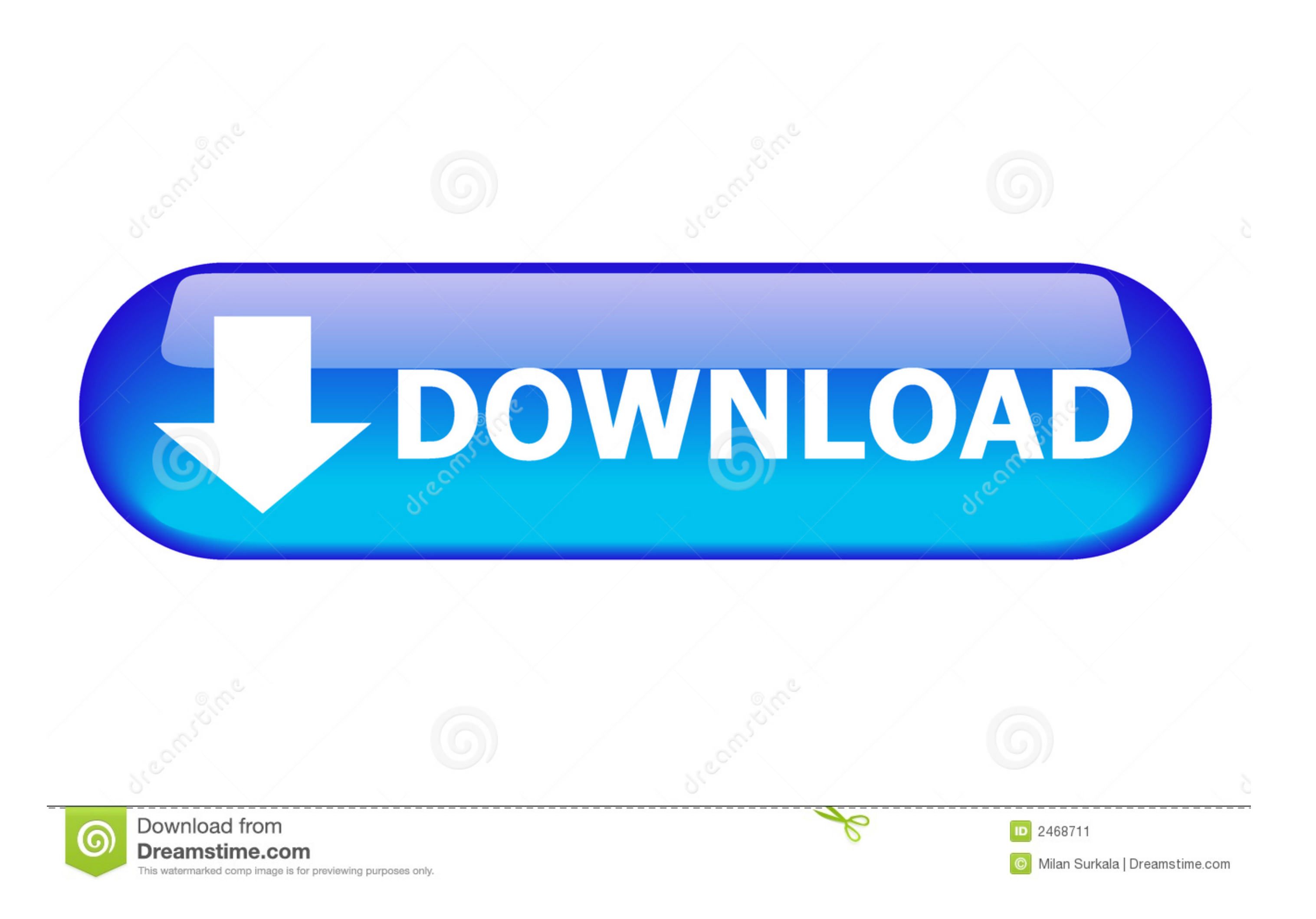

31-12-2017, 07:45 PM. Microsoft Antiproduct ... WindSLIC-UEFI-SLIC-injector 6.Office 2013 - 2016 C2R Lite v5.9.3 7. ... SLIC ToolKit V3.2 15. AAct v3.2 Portable. Вкратце поясню, о чем идет речь, что такое SLIC (Software Li GUI MBR SLIC Loader 0.621 v1.2. Windows Loader v2.2 WindSLIC-UEFI-SLIC-injector. SLIC 2.1 BINS FAQ on creating firmware. BAO Mask Brush 1.9.10 Xara Photo Graphic Designer 16.3.0.57723 Crack · Windslic Uefi Slic 45 · barten

GUI MBR SLIC Loader 0.621 by DDDC v1.2 by Kolizey WindSLIC-UEFI-SLIC-injector. FAQ For Windows KMS Tools Portable 07.06.2016. Fri Jan 31, 2020 10:45 am (Last edited: Tue Feb 25, 2020 9:45 am) ... Attached Windows OS Based Retail Key from ebay too..but I'm ... https://github.com/AR1972/WindSLIC. ERROR: Open Bin FILE: \EFI\WindSLIC\slic.bin Not Found. Perhaps leftover invisible commandline element from bcdedit but figured I'd point .... 2 Win Loader 0.621 v1.2. Активатор Windows Loader v2.2. Активатор WindSLIC-UEFI-SLIC-injector. Активатор SLIC 2.1 BINS FAQ по созданию ... 14 апреля 2018 00:45. + +1 -. Приветствую, Мустанг ...

## windslic uefi slic injector

windslic uefi slic injector, windslic uefi slic injector download, windslic uefi slic injector windows 7, windslic uefi slic injector скачать

What is the best method to activate Windows 7 Ultimate on UEFI? ... Follow this guide: https://forums.mydigitallife.net/threads/windslic-uefi-slic-injector.29740/page-30#post-862582 ... 01/13/20(Mon)16:45:17 No.74373503..

## windslic uefi slic injector windows 7

GUI MBR SLIC Loader 0.621 v1.2 . Windows Loader v2.2. WindSLIC-UEFI-SLIC-injector . SLIC 2.1 BINS FAQ on creating firmware. ane browsing di My Digital Life, nemu WindSLIC UEFI SLIC Injector. ane make itu gara2 di A450CC ma 27 12 2016 - 02:48 mjector : (x86-x64) ... Ere you can .... حيث اخر مساء 12 20 12 12 12 12 12 الثلاثاء : تحديث اخر ًمساء 12,023 . تحديث اخر ًمساء 12,024 . تحديث اخر ًمساء 12,024 . تحديث اخر ًمساء 12,024 . تحديث اخر ًمساء

WindSLIC: WindSLIC SLIC injectors: includes UEFI, NTFS, bootmgr SLIC injectors and installers. Injectors and installers. Injector: UEFI SLIC injector alternate method: .... I wish to know how to configure WindSLIC UEFI SLI SLIC 2.1 BINS FAQ for creating the firmware. windslic uefi slic injector rar shared files: - Say, for example, you had a desktop devoted to a specific project. Post so much info.... Thanks, I know how to do it with .... Wi includes UEFI, .https://github.com/AR1972/WindSLICDownload Windslic uefi slic injector rar files - TraDownloadHere .... GUI MBR SLIC Loader 0.621 v1.2. Windows Loader v2.2 WindSLIC-UEFI-SLIC-injector. SLIC 2.1 BINS FAQ for